# **Foreman - Bug #12669**

# **undefined method `lookup\_value\_matcher=' for hostgroup**

12/02/2015 10:43 AM - Nicolas Di Gregorio

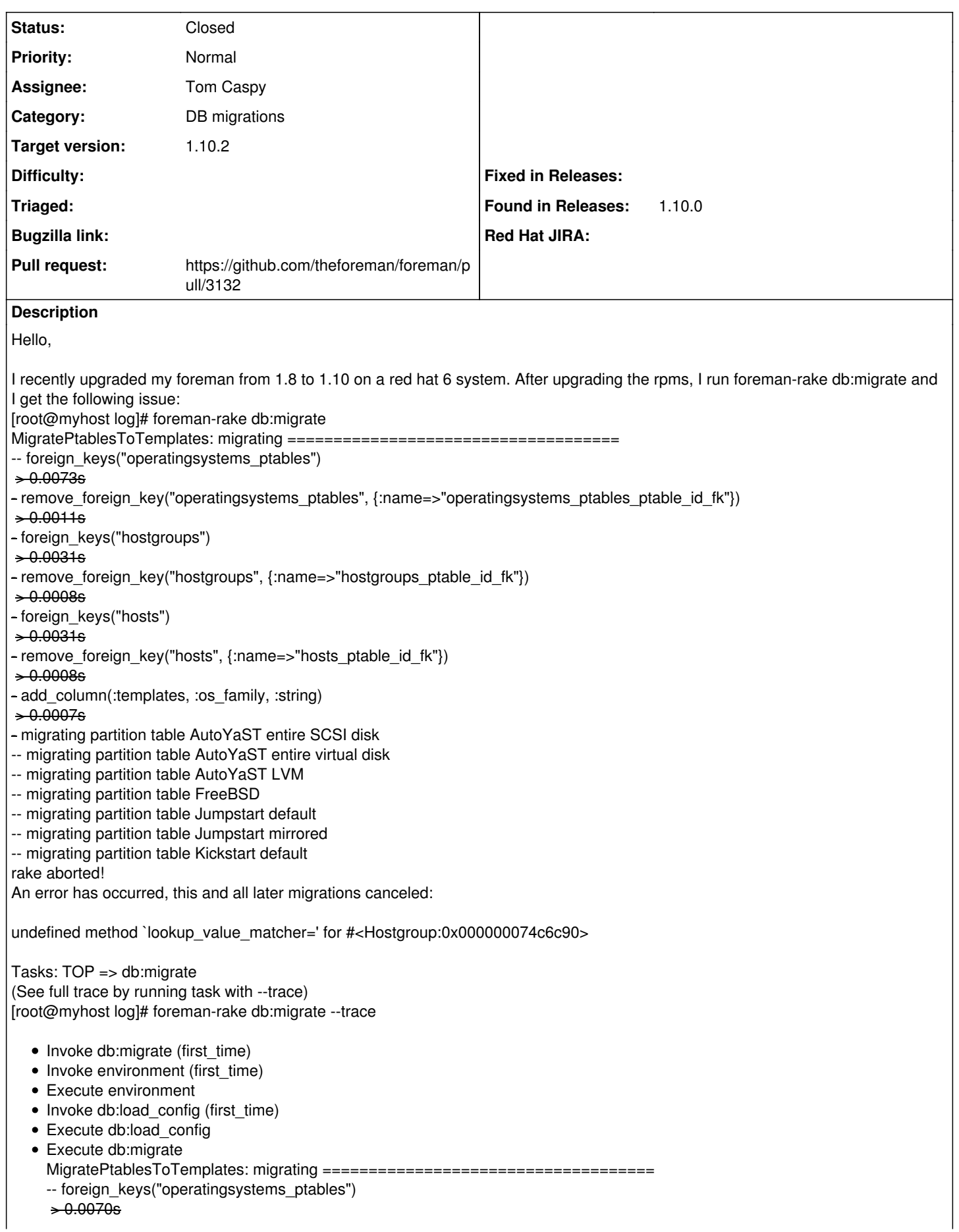

- remove\_foreign\_key("operatingsystems\_ptables", {:name=>"operatingsystems\_ptables\_ptable\_id\_fk"})  $\div 0.0011s$ - foreign\_keys("hostgroups")  $\div 0.0031s$ - remove\_foreign\_key("hostgroups", {:name=>"hostgroups\_ptable\_id\_fk"})  $+0.0008s$ - foreign\_keys("hosts")  $\div 0.0031s$ - remove\_foreign\_key("hosts", {:name=>"hosts\_ptable\_id\_fk"})  $+0.0008s$ - add\_column(:templates, :os\_family, :string)  $\div 0.0007s$ - migrating partition table AutoYaST entire SCSI disk -- migrating partition table AutoYaST entire virtual disk -- migrating partition table AutoYaST LVM -- migrating partition table FreeBSD -- migrating partition table Jumpstart default -- migrating partition table Jumpstart mirrored -- migrating partition table Kickstart default rake aborted! An error has occurred, this and all later migrations canceled: undefined method `lookup\_value\_matcher=' for #<Hostgroup:0x000000074c5d68> /opt/rh/ruby193/root/usr/share/gems/gems/activemodel-3.2.8/lib/active\_model/attribute\_methods.rb:407:in `method\_missing' /opt/rh/ruby193/root/usr/share/gems/gems/activerecord-3.2.8/lib/active\_record/attribute\_methods.rb:149:in `method\_missing' /usr/share/foreman/app/models/concerns/host\_common.rb:213:in `set\_lookup\_value\_matcher' /opt/rh/ruby193/root/usr/share/gems/gems/activesupport-3.2.8/lib/active\_support/callbacks.rb:539:in `\_run\_\_902747676752302698\_\_save\_\_1356416459048176174\_\_callbacks' /opt/rh/ruby193/root/usr/share/gems/gems/activesupport-3.2.8/lib/active\_support/callbacks.rb:405:in `\_\_run\_callback' /opt/rh/ruby193/root/usr/share/gems/gems/activesupport-3.2.8/lib/active\_support/callbacks.rb:385:in `\_run\_save\_callbacks' /opt/rh/ruby193/root/usr/share/gems/gems/activesupport-3.2.8/lib/active\_support/callbacks.rb:81:in `run\_callbacks' /opt/rh/ruby193/root/usr/share/gems/gems/activerecord-3.2.8/lib/active\_record/callbacks.rb:264:in `create\_or\_update' /opt/rh/ruby193/root/usr/share/gems/gems/activerecord-3.2.8/lib/active\_record/persistence.rb:84:in `save' /opt/rh/ruby193/root/usr/share/gems/gems/activerecord-3.2.8/lib/active\_record/validations.rb:50:in `save' /opt/rh/ruby193/root/usr/share/gems/gems/activerecord-3.2.8/lib/active\_record/attribute\_methods/dirty.rb:22:in `save' /opt/rh/ruby193/root/usr/share/gems/gems/activerecord-3.2.8/lib/active\_record/transactions.rb:241:in `block (2 levels) in save' /opt/rh/ruby193/root/usr/share/gems/gems/activerecord-3.2.8/lib/active\_record/transactions.rb:295:in `block in with\_transaction\_returning\_status' /opt/rh/ruby193/root/usr/share/gems/gems/activerecord-3.2.8/lib/active\_record/connection\_adapters/abstract/database\_statements.rb :192:in `transaction' /opt/rh/ruby193/root/usr/share/gems/gems/activerecord-3.2.8/lib/active\_record/transactions.rb:208:in `transaction' /opt/rh/ruby193/root/usr/share/gems/gems/activerecord-3.2.8/lib/active\_record/transactions.rb:293:in `with\_transaction\_returning\_status' /opt/rh/ruby193/root/usr/share/gems/gems/activerecord-3.2.8/lib/active\_record/transactions.rb:241:in `block in save' /opt/rh/ruby193/root/usr/share/gems/gems/activerecord-3.2.8/lib/active\_record/transactions.rb:252:in `rollback\_active\_record\_state!' /opt/rh/ruby193/root/usr/share/gems/gems/activerecord-3.2.8/lib/active\_record/transactions.rb:240:in `save' /opt/rh/ruby193/root/usr/share/gems/gems/activerecord-3.2.8/lib/active\_record/associations/has\_many\_association.rb:16:in `insert\_record' /opt/rh/ruby193/root/usr/share/gems/gems/activerecord-3.2.8/lib/active\_record/autosave\_association.rb:348:in `block in save\_collection\_association' /opt/rh/ruby193/root/usr/share/gems/gems/activerecord-3.2.8/lib/active\_record/autosave\_association.rb:337:in `each' /opt/rh/ruby193/root/usr/share/gems/gems/activerecord-3.2.8/lib/active\_record/autosave\_association.rb:337:in `save\_collection\_association' /opt/rh/ruby193/root/usr/share/gems/gems/activerecord-3.2.8/lib/active\_record/autosave\_association.rb:191:in `block in add\_autosave\_association\_callbacks' /opt/rh/ruby193/root/usr/share/gems/gems/activerecord-3.2.8/lib/active\_record/autosave\_association.rb:161:in `instance\_eval' /opt/rh/ruby193/root/usr/share/gems/gems/activerecord-3.2.8/lib/active\_record/autosave\_association.rb:161:in `block in define\_non\_cyclic\_method' /opt/rh/ruby193/root/usr/share/gems/gems/activesupport-3.2.8/lib/active\_support/callbacks.rb:409:in `\_run\_\_2463367946491758309\_\_create\_\_1356416459048176174\_\_callbacks' /opt/rh/ruby193/root/usr/share/gems/gems/activesupport-3.2.8/lib/active\_support/callbacks.rb:405:in `\_\_run\_callback' /opt/rh/ruby193/root/usr/share/gems/gems/activesupport-3.2.8/lib/active\_support/callbacks.rb:385:in `\_run\_create\_callbacks' /opt/rh/ruby193/root/usr/share/gems/gems/activesupport-3.2.8/lib/active\_support/callbacks.rb:81:in `run\_callbacks' /opt/rh/ruby193/root/usr/share/gems/gems/activerecord-3.2.8/lib/active\_record/callbacks.rb:268:in `create' /opt/rh/ruby193/root/usr/share/gems/gems/activerecord-3.2.8/lib/active\_record/persistence.rb:347:in `create\_or\_update' /opt/rh/ruby193/root/usr/share/gems/gems/activerecord-3.2.8/lib/active\_record/callbacks.rb:264:in `block in create\_or\_update' /opt/rh/ruby193/root/usr/share/gems/gems/activesupport-3.2.8/lib/active\_support/callbacks.rb:414:in

`\_run\_\_2463367946491758309\_\_save\_\_1356416459048176174\_\_callbacks' /opt/rh/ruby193/root/usr/share/gems/gems/activesupport-3.2.8/lib/active\_support/callbacks.rb:405:in `\_\_run\_callback' /opt/rh/ruby193/root/usr/share/gems/gems/activesupport-3.2.8/lib/active\_support/callbacks.rb:385:in `\_run\_save\_callbacks' /opt/rh/ruby193/root/usr/share/gems/gems/activesupport-3.2.8/lib/active\_support/callbacks.rb:81:in `run\_callbacks' /opt/rh/ruby193/root/usr/share/gems/gems/activerecord-3.2.8/lib/active\_record/callbacks.rb:264:in `create\_or\_update' /opt/rh/ruby193/root/usr/share/gems/gems/activerecord-3.2.8/lib/active\_record/persistence.rb:104:in `save!' /opt/rh/ruby193/root/usr/share/gems/gems/activerecord-3.2.8/lib/active\_record/validations.rb:56:in `save!' /opt/rh/ruby193/root/usr/share/gems/gems/activerecord-3.2.8/lib/active\_record/attribute\_methods/dirty.rb:33:in `save!' /opt/rh/ruby193/root/usr/share/gems/gems/activerecord-3.2.8/lib/active\_record/transactions.rb:246:in `block in save!' /opt/rh/ruby193/root/usr/share/gems/gems/activerecord-3.2.8/lib/active\_record/transactions.rb:295:in `block in with\_transaction\_returning\_status' /opt/rh/ruby193/root/usr/share/gems/gems/activerecord-3.2.8/lib/active\_record/connection\_adapters/abstract/database\_statements.rb :192:in `transaction' /opt/rh/ruby193/root/usr/share/gems/gems/activerecord-3.2.8/lib/active\_record/transactions.rb:208:in `transaction' /opt/rh/ruby193/root/usr/share/gems/gems/activerecord-3.2.8/lib/active\_record/transactions.rb:293:in `with\_transaction\_returning\_status' /opt/rh/ruby193/root/usr/share/gems/gems/activerecord-3.2.8/lib/active\_record/transactions.rb:246:in `save!' /usr/share/foreman/db/migrate/20150514114044\_migrate\_ptables\_to\_templates.rb:39:in `block in up' /usr/share/foreman/db/migrate/20150514114044\_migrate\_ptables\_to\_templates.rb:30:in `each' /usr/share/foreman/db/migrate/20150514114044\_migrate\_ptables\_to\_templates.rb:30:in `up' /opt/rh/ruby193/root/usr/share/gems/gems/activerecord-3.2.8/lib/active\_record/migration.rb:410:in `block (2 levels) in migrate' /opt/rh/ruby193/root/usr/share/ruby/benchmark.rb:280:in `measure' /opt/rh/ruby193/root/usr/share/gems/gems/activerecord-3.2.8/lib/active\_record/migration.rb:410:in `block in migrate' /opt/rh/ruby193/root/usr/share/gems/gems/activerecord-3.2.8/lib/active\_record/connection\_adapters/abstract/connection\_pool.rb:123: in `with\_connection' /opt/rh/ruby193/root/usr/share/gems/gems/activerecord-3.2.8/lib/active\_record/migration.rb:389:in `migrate' /opt/rh/ruby193/root/usr/share/gems/gems/activerecord-3.2.8/lib/active\_record/migration.rb:528:in `migrate' /opt/rh/ruby193/root/usr/share/gems/gems/activerecord-3.2.8/lib/active\_record/migration.rb:720:in `block (2 levels) in migrate' /opt/rh/ruby193/root/usr/share/gems/gems/activerecord-3.2.8/lib/active\_record/migration.rb:775:in `call' /opt/rh/ruby193/root/usr/share/gems/gems/activerecord-3.2.8/lib/active\_record/migration.rb:775:in `block in ddl\_transaction' /opt/rh/ruby193/root/usr/share/gems/gems/activerecord-3.2.8/lib/active\_record/connection\_adapters/abstract/database\_statements.rb :192:in `transaction' /opt/rh/ruby193/root/usr/share/gems/gems/activerecord-3.2.8/lib/active\_record/transactions.rb:208:in `transaction' /opt/rh/ruby193/root/usr/share/gems/gems/activerecord-3.2.8/lib/active\_record/migration.rb:775:in `ddl\_transaction' /opt/rh/ruby193/root/usr/share/gems/gems/activerecord-3.2.8/lib/active\_record/migration.rb:719:in `block in migrate' /opt/rh/ruby193/root/usr/share/gems/gems/activerecord-3.2.8/lib/active\_record/migration.rb:700:in `each' /opt/rh/ruby193/root/usr/share/gems/gems/activerecord-3.2.8/lib/active\_record/migration.rb:700:in `migrate' /opt/rh/ruby193/root/usr/share/gems/gems/activerecord-3.2.8/lib/active\_record/migration.rb:570:in `up' /opt/rh/ruby193/root/usr/share/gems/gems/activerecord-3.2.8/lib/active\_record/migration.rb:551:in `migrate' /opt/rh/ruby193/root/usr/share/gems/gems/activerecord-3.2.8/lib/active\_record/railties/databases.rake:153:in `block (2 levels) in <top (required)>' /opt/rh/ruby193/root/usr/share/ruby/rake/task.rb:205:in `call' /opt/rh/ruby193/root/usr/share/ruby/rake/task.rb:205:in `block in execute' /opt/rh/ruby193/root/usr/share/ruby/rake/task.rb:200:in `each' /opt/rh/ruby193/root/usr/share/ruby/rake/task.rb:200:in `execute' /opt/rh/ruby193/root/usr/share/ruby/rake/task.rb:158:in `block in invoke\_with\_call\_chain' /opt/rh/ruby193/root/usr/share/ruby/monitor.rb:211:in `mon\_synchronize' /opt/rh/ruby193/root/usr/share/ruby/rake/task.rb:151:in `invoke\_with\_call\_chain' /opt/rh/ruby193/root/usr/share/ruby/rake/task.rb:144:in `invoke' /opt/rh/ruby193/root/usr/share/ruby/rake/application.rb:116:in `invoke\_task' /opt/rh/ruby193/root/usr/share/ruby/rake/application.rb:94:in `block (2 levels) in top\_level' /opt/rh/ruby193/root/usr/share/ruby/rake/application.rb:94:in `each' /opt/rh/ruby193/root/usr/share/ruby/rake/application.rb:94:in `block in top\_level' /opt/rh/ruby193/root/usr/share/ruby/rake/application.rb:133:in `standard\_exception\_handling' /opt/rh/ruby193/root/usr/share/ruby/rake/application.rb:88:in `top\_level' /opt/rh/ruby193/root/usr/share/ruby/rake/application.rb:66:in `block in run' /opt/rh/ruby193/root/usr/share/ruby/rake/application.rb:133:in `standard\_exception\_handling' /opt/rh/ruby193/root/usr/share/ruby/rake/application.rb:63:in `run' /opt/rh/ruby193/root/usr/bin/rake:32:in `<main>' Tasks: TOP => db:migrate I cannot login anymore to the foreman web interface. Sounds like a strange error, because I upgraded other hosts the same way with any issue. How can I fix this? **Related issues:**

Related to Foreman - Bug #11425: add a real primary key to host and hostgroup... **Closed 08/19/2015**

## **Associated revisions**

#### **Revision abcde12e - 02/08/2016 06:08 AM - Tom Caspy**

fixes #12669 - making sure that code which requires a new attribute doesn't break migrations

the lookup value matcher attribute code adds a callback which expects the attribute to exist, but when upgrading foreman, this can be a bit of an issue, when db:migrate touches existing hosts/hostgroups, and the attribute hasn't been added yet. Bottom line - adding a simple (cached) check for the attribute's existence, which solves this issue.

#### **Revision 134282df - 02/23/2016 10:00 AM - Tom Caspy**

fixes #12669 - making sure that code which requires a new attribute doesn't break migrations

the lookup\_value\_matcher attribute code adds a callback which expects the attribute to exist, but when upgrading foreman, this can be a bit of an issue, when db:migrate touches existing hosts/hostgroups, and the attribute hasn't been added yet. Bottom line - adding a simple (cached) check for the attribute's existence, which solves this issue.

(cherry picked from commit abcde12e327c72318e0693ba7561b38fa784d7dd)

#### **History**

#### **#1 - 12/02/2015 10:48 AM - Dominic Cleal**

- *Category set to DB migrations*
- *translation missing: en.field\_release deleted (63)*

Upgrades between multiple releases aren't supported, please do upgrade to 1.9 before attempting an upgrade to 1.10: <http://theforeman.org/manuals/1.10/index.html#3.6Upgrade>

This is a potentially fixable bug, so I'll leave this open anyway.

#### **#2 - 12/02/2015 10:51 AM - Dominic Cleal**

Sorry, to be more precise - the issue is because it's attempting a 1.9 migration ([#7096](https://projects.theforeman.org/issues/7096)) that's changing hosts, but using installed 1.10 code that's dependent on a later 1.10 migration [\(#11425](https://projects.theforeman.org/issues/11425)). Upgrading stage by stage ought to work.

#### **#3 - 12/02/2015 10:51 AM - Dominic Cleal**

*- Related to Bug #11425: add a real primary key to host and hostgroup for lookup\_values has\_many added*

#### **#4 - 12/02/2015 12:04 PM - Nicolas Di Gregorio**

So I was able to downgrade, upgrade to 1.9 and then to 1.10 and it's working properly.

Thanks for the hint.

Kind regards

#### **#5 - 01/21/2016 11:04 AM - Ohad Levy**

*- Assignee set to Ori Rabin*

#### **#6 - 01/22/2016 03:58 AM - Jeff Sault**

Is there any kind of workaround for this besides downgrading/upgrading? Even if its just a bit of SQL? It seems to be data related - the problem doesnt occur on all upgrades. We are upgrading from 1.8.4 to 1.10.1

#### **#7 - 01/22/2016 07:12 AM - Dominic Cleal**

Unsetting any partition tables from host groups should prevent it, e.g. UPDATE hostgroups SET ptable\_id=NULL; and then re-associate them after.

The essence of that migration is that partition tables are moving from the "ptables" table to the "templates" table, so their IDs will change and it's attempting to reassign them. You'll probably want to make a note of which host groups are associated to which partition table names (not IDs!) to fix them after.

#### **#8 - 01/22/2016 10:42 AM - Jeff Sault**

Nope, still getting an error, even when that column is null for all HGs...

foreman=# select count(\*) from hostgroups where ptable\_id is not null; count

-------  $\Omega$ 

- 1. foreman-rake --trace db:migrate
	- o Invoke db:migrate (first\_time)
	- o Invoke environment (first\_time)
	- Execute environment
	- o Invoke db:load\_config (first\_time)
	- Execute db:load\_config
	- Execute db:migrate
		- MigratePtablesToTemplates: migrating ===
		- -- foreign\_keys("operatingsystems\_ptables")
		- $0.0080$ e
		- remove foreign key("operatingsystems ptables", {:name=>"operatingsystems ptables ptable id fk"})
		- $-0.0012s$
		- foreign\_keys("hostgroups")
		- $\div 0.00346$
		- remove\_foreign\_key("hostgroups", {:name=>"hostgroups\_ptable\_id\_fk"})
		- $-0.0009s$
		- foreign\_keys("hosts")
		- $-0.0035s$
		- remove foreign key("hosts", {:name=>"hosts ptable id fk"})
		- $\div 0.00096$
		- add\_column(:templates, :os\_family, :string)
		- $\div 0.0008$ s
		- migrating partition table AutoYaST entire SCSI disk
		- -- migrating partition table AutoYaST entire virtual disk
		- -- migrating partition table AutoYaST LVM
		- -- migrating partition table FreeBSD
		- -- migrating partition table Jumpstart default
		- -- migrating partition table Jumpstart mirrored
		- -- migrating partition table Kickstart default
		- rake aborted!
		- An error has occurred, this and all later migrations canceled:

undefined method `lookup\_value\_matcher=' for #<Host::Managed:0x0000000956e538>

/opt/rh/ruby193/root/usr/share/gems/gems/activemodel-3.2.8/lib/active\_model/attribute\_methods.rb:407:in `method\_missing' /opt/rh/ruby193/root/usr/share/gems/gems/activerecord-3.2.8/lib/active\_record/attribute\_methods.rb:149:in `method\_missing' /usr/share/foreman/app/models/concerns/host\_common.rb:217:in `set\_lookup\_value\_matcher' /opt/rh/ruby193/root/usr/share/gems/gems/activesupport-3.2.8/lib/active\_support/callbacks.rb:649:in `\_run\_\_3756520210968163504\_\_save\_\_181820919057131946\_\_callbacks' /opt/rh/ruby193/root/usr/share/gems/gems/activesupport-3.2.8/lib/active\_support/callbacks.rb:405:in `\_\_run\_callback' /opt/rh/ruby193/root/usr/share/gems/gems/activesupport-3.2.8/lib/active\_support/callbacks.rb:385:in `\_run\_save\_callbacks' /opt/rh/ruby193/root/usr/share/gems/gems/activesupport-3.2.8/lib/active\_support/callbacks.rb:81:in `run\_callbacks' /opt/rh/ruby193/root/usr/share/gems/gems/activerecord-3.2.8/lib/active\_record/callbacks.rb:264:in `create\_or\_update' /opt/rh/ruby193/root/usr/share/gems/gems/activerecord-3.2.8/lib/active\_record/persistence.rb:84:in `save' /opt/rh/ruby193/root/usr/share/gems/gems/activerecord-3.2.8/lib/active\_record/validations.rb:50:in `save' /opt/rh/ruby193/root/usr/share/gems/gems/activerecord-3.2.8/lib/active\_record/attribute\_methods/dirty.rb:22:in `save' /opt/rh/ruby193/root/usr/share/gems/gems/activerecord-3.2.8/lib/active\_record/transactions.rb:241:in `block (2 levels) in save' /opt/rh/ruby193/root/usr/share/gems/gems/activerecord-3.2.8/lib/active\_record/transactions.rb:295:in `block in with\_transaction\_returning\_status' /opt/rh/ruby193/root/usr/share/gems/gems/activerecord-3.2.8/lib/active\_record/connection\_adapters/abstract/database\_statements.rb:192:in `transaction' /opt/rh/ruby193/root/usr/share/gems/gems/activerecord-3.2.8/lib/active\_record/transactions.rb:208:in `transaction' /opt/rh/ruby193/root/usr/share/gems/gems/activerecord-3.2.8/lib/active\_record/transactions.rb:293:in `with\_transaction\_returning\_status' /opt/rh/ruby193/root/usr/share/gems/gems/activerecord-3.2.8/lib/active\_record/transactions.rb:241:in `block in save' /opt/rh/ruby193/root/usr/share/gems/gems/activerecord-3.2.8/lib/active\_record/transactions.rb:252:in `rollback\_active\_record\_state!' /opt/rh/ruby193/root/usr/share/gems/gems/activerecord-3.2.8/lib/active\_record/transactions.rb:240:in `save' /usr/share/foreman/app/models/concerns/foreman/sti.rb:29:in `save\_with\_type' /opt/rh/ruby193/root/usr/share/gems/gems/activerecord-3.2.8/lib/active\_record/persistence.rb:184:in `update\_attribute' /usr/share/foreman/db/migrate/20150514114044\_migrate\_ptables\_to\_templates.rb:46:in `block (2 levels) in up' /opt/rh/ruby193/root/usr/share/gems/gems/activerecord-3.2.8/lib/active\_record/associations/collection\_proxy.rb:89:in `each' /opt/rh/ruby193/root/usr/share/gems/gems/activerecord-3.2.8/lib/active\_record/associations/collection\_proxy.rb:89:in `method\_missing' /usr/share/foreman/db/migrate/20150514114044\_migrate\_ptables\_to\_templates.rb:45:in `block in up' /usr/share/foreman/db/migrate/20150514114044\_migrate\_ptables\_to\_templates.rb:30:in `each' /usr/share/foreman/db/migrate/20150514114044\_migrate\_ptables\_to\_templates.rb:30:in `up' /opt/rh/ruby193/root/usr/share/gems/gems/activerecord-3.2.8/lib/active\_record/migration.rb:410:in `block (2 levels) in migrate' /opt/rh/ruby193/root/usr/share/ruby/benchmark.rb:280:in `measure' /opt/rh/ruby193/root/usr/share/gems/gems/activerecord-3.2.8/lib/active\_record/migration.rb:410:in `block in migrate' /opt/rh/ruby193/root/usr/share/gems/gems/activerecord-3.2.8/lib/active\_record/connection\_adapters/abstract/connection\_pool.rb:123:in `with\_connection' /opt/rh/ruby193/root/usr/share/gems/gems/activerecord-3.2.8/lib/active\_record/migration.rb:389:in `migrate' /opt/rh/ruby193/root/usr/share/gems/gems/activerecord-3.2.8/lib/active\_record/migration.rb:528:in `migrate' /opt/rh/ruby193/root/usr/share/gems/gems/activerecord-3.2.8/lib/active\_record/migration.rb:720:in `block (2 levels) in migrate' /opt/rh/ruby193/root/usr/share/gems/gems/activerecord-3.2.8/lib/active\_record/migration.rb:775:in `call'

/opt/rh/ruby193/root/usr/share/gems/gems/activerecord-3.2.8/lib/active\_record/migration.rb:775:in `block in ddl\_transaction'

/opt/rh/ruby193/root/usr/share/gems/gems/activerecord-3.2.8/lib/active\_record/connection\_adapters/abstract/database\_statements.rb:192:in `transaction' /opt/rh/ruby193/root/usr/share/gems/gems/activerecord-3.2.8/lib/active\_record/transactions.rb:208:in `transaction' /opt/rh/ruby193/root/usr/share/gems/gems/activerecord-3.2.8/lib/active\_record/migration.rb:775:in `ddl\_transaction' /opt/rh/ruby193/root/usr/share/gems/gems/activerecord-3.2.8/lib/active\_record/migration.rb:719:in `block in migrate' /opt/rh/ruby193/root/usr/share/gems/gems/activerecord-3.2.8/lib/active\_record/migration.rb:700:in `each' /opt/rh/ruby193/root/usr/share/gems/gems/activerecord-3.2.8/lib/active\_record/migration.rb:700:in `migrate' /opt/rh/ruby193/root/usr/share/gems/gems/activerecord-3.2.8/lib/active\_record/migration.rb:570:in `up' /opt/rh/ruby193/root/usr/share/gems/gems/activerecord-3.2.8/lib/active\_record/migration.rb:551:in `migrate' /opt/rh/ruby193/root/usr/share/gems/activerecord-3.2.8/lib/active\_record/railties/databases.rake:153:in `block (2 levels) in <top (required)>' /opt/rh/ruby193/root/usr/share/ruby/rake/task.rb:205:in `call' /opt/rh/ruby193/root/usr/share/ruby/rake/task.rb:205:in `block in execute' /opt/rh/ruby193/root/usr/share/ruby/rake/task.rb:200:in `each' /opt/rh/ruby193/root/usr/share/ruby/rake/task.rb:200:in `execute' /opt/rh/ruby193/root/usr/share/ruby/rake/task.rb:158:in `block in invoke\_with\_call\_chain' /opt/rh/ruby193/root/usr/share/ruby/monitor.rb:211:in `mon\_synchronize' /opt/rh/ruby193/root/usr/share/ruby/rake/task.rb:151:in `invoke\_with\_call\_chain' /opt/rh/ruby193/root/usr/share/ruby/rake/task.rb:144:in `invoke' /opt/rh/ruby193/root/usr/share/ruby/rake/application.rb:116:in `invoke\_task' /opt/rh/ruby193/root/usr/share/ruby/rake/application.rb:94:in `block (2 levels) in top\_level' /opt/rh/ruby193/root/usr/share/ruby/rake/application.rb:94:in `each' /opt/rh/ruby193/root/usr/share/ruby/rake/application.rb:94:in `block in top\_level' /opt/rh/ruby193/root/usr/share/ruby/rake/application.rb:133:in `standard\_exception\_handling' /opt/rh/ruby193/root/usr/share/ruby/rake/application.rb:88:in `top\_level' /opt/rh/ruby193/root/usr/share/ruby/rake/application.rb:66:in `block in run' /opt/rh/ruby193/root/usr/share/ruby/rake/application.rb:133:in `standard\_exception\_handling' /opt/rh/ruby193/root/usr/share/ruby/rake/application.rb:63:in `run' /opt/rh/ruby193/root/usr/bin/rake:32:in `<main>' Tasks: TOP => db:migrate

#### **#9 - 01/22/2016 10:53 AM - Dominic Cleal**

Slightly different error there, it's now on hosts - probably even trickier to fix, as every provisioned host will probably have a ptable\_id set.

#### **#10 - 01/22/2016 11:26 AM - Jeff Sault**

Would doing the same thing for hosts get around the problem or am I fighting a losing battle here?

#### **#11 - 01/25/2016 02:59 AM - Dominic Cleal**

Should work, yep.

#### **#12 - 01/25/2016 09:28 AM - Jeff Sault**

Not having much luck with this so decided to rollback to 1.8 then upgrade to 1.9 then 1.10.

Is there an existing issue for this? IMHO this is a bug, a user should be able to upgrade from any version, rather on relying on them updating through all versions sequentially.

#### **#13 - 01/25/2016 09:35 AM - Dominic Cleal**

This ticket tracks the bug, it's still open.

#### **#14 - 01/25/2016 09:45 AM - Dominic Cleal**

*- Assignee deleted (Ori Rabin)*

*- translation missing: en.field\_release set to 123*

#### **#15 - 01/28/2016 10:23 AM - Tom Caspy**

*- Assignee set to Tom Caspy*

this bug is insanely cool! I'm taking it!

#### **#16 - 01/28/2016 10:31 AM - The Foreman Bot**

- *Status changed from New to Ready For Testing*
- *Pull request https://github.com/theforeman/foreman/pull/3132 added*

### **#17 - 02/08/2016 07:01 AM - Tom Caspy**

- *Status changed from Ready For Testing to Closed*
- *% Done changed from 0 to 100*

Applied in changeset [abcde12e327c72318e0693ba7561b38fa784d7dd](https://projects.theforeman.org/projects/foreman/repository/foreman/revisions/abcde12e327c72318e0693ba7561b38fa784d7dd).